## SAP ABAP table CRMS MDM\_SERVICE\_SALES\_AREA {Sales Area for product service}

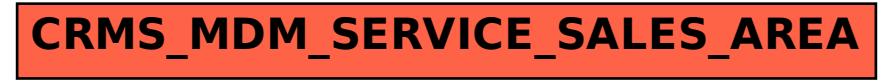